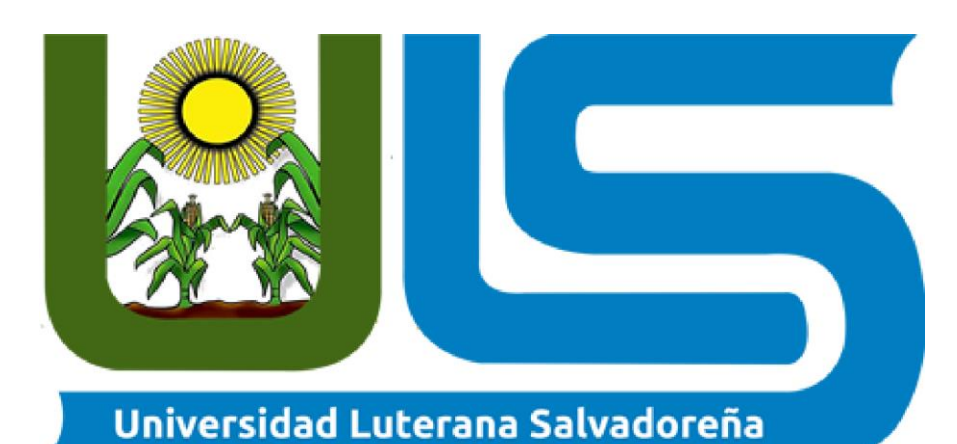

Facultad de Ciencias del Hombre y la Naturaleza

Licenciatura en Ciencias de la Computación Proyecto de Aplicasiones Web Tema: Proyecto Final Estudiantes: Jose Oswaldo Alfaro Morales AM01136456 Nelson Stanley Venis Moran VM01134746 Marvin Omar Espinoza Chacon Ec01136047 Rafael Eduardo Dminguez Biche DB2245 Jose Elias Majano Lovato ML01135758 Ing: Rafael Ciclo II 2022

30 de Noviembre de 2022

#### Contenido

# Contenido

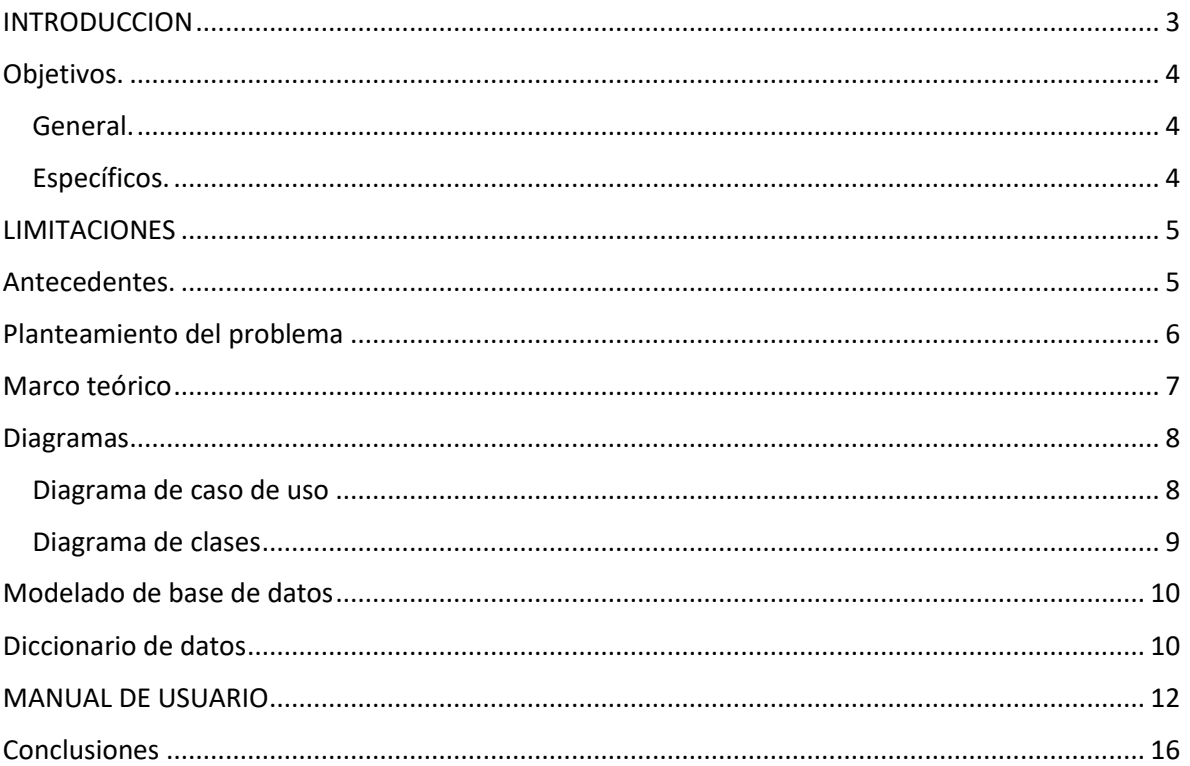

#### <span id="page-2-0"></span>INTRODUCCION

Desde que el ser humano se unió para obtener logros, se crearon las organizaciones y posteriormente las jerarquías o asignación de roles dentro de la sociedad o para la realización de proyectos dando como resultado la estructuración de responsabilidades, es por ello que vimos a bien la realización de un proyecto de asignación de roles para una institución.

<span id="page-2-1"></span>La estructura de la distribución del sitio se establece que cada usuario que desee generar sus credenciales parar el uso del sitio antes mencionado deberá registrarse debidamente con su nombre, correo electrónico, contraseña y la confinación de esta. Por ello se concilio a bien la generación de una base de datos que guarde cada registro de usuario, para así el administrador tenga la certeza que cada usuario registrado obtenga sus credenciales para, posteriormente pueda logiarse y poder así visualizar todas las generalidades del sitio web, teniendo claramente cada una de las acciones que puede o no realizar, de acuerdo a la asignación de rol que el administrador le halla asignado. Entre ellas podemos mencionar ver usuarios logiados, borrar registros o asignación de rol para así tener un orden dentro del sitio.

# Objetivos.

#### <span id="page-3-0"></span>General.

Desarrollar un sitio web para una institución educativa que tengas la finalidad de asignación de acceso dependiendo de su rol dentro de la institución educativa.

#### <span id="page-3-1"></span>Específicos.

Desarrollar una base de datos que guarde la información de cada uno de los usuarios.

Mostrar diferentes opciones de acuerdo al rol asignado dentro de la institución.

<span id="page-3-2"></span>Obtener la información correcta y necesaria del usuario para que este pueda logiarse en el sitio web.

### LIMITACIONES

Algunas limitaciones que podemos destacar en la elaboración y funcionamiento del proyecto son:

Es una aplicación de escritorio, no es adaptable para ser usada en un aparato móvil (teléfono, Tablet.)

Por el espacio de memoria que utiliza, en algunas pc no podría funcionar correctamente.

Fue diseñada para que contenga las características básicas, tiene poca interacción con el usuario; esto se convirtió en una limitante ya que no se cuenta con los conocimientos técnicos bien desarrollados en cuanto al uso de algunas tecnologías para la elaboración de sitios web y Apps.

Además por su característica de cómo está diseñada el equipo informático donde será usada debe tener instaladas algunas herramientas para su correcta instalación y funcionamiento.

#### <span id="page-4-0"></span>Antecedentes.

En este proyecto mostraremos la importancia de la organización y asignación de responsabilidades de una institución educativa de una manera hipotética, llevando así los roles de la institución ante mencionada a un marco virtual, mostrando así los registros virtuales de cada uno de entes que conforman la institución en el periodo electivo del año 2022 en la ciudad de san salvador, reflejando así las ventajas que tiene la implementación del proyecto a la vida real.

## <span id="page-5-0"></span>Planteamiento del problema

Sabemos que un sistema en estos tiempos es muy importante por qué ahora con los avances tecnológicos debe ser una prioridad para estar al día con ella, y como sabemos que un sistema de asignación de roles beneficia a una institución donde ordenara la estructura de empleados y así, qué se va a acoplando a las necesidades que requiere la tecnología en estos tiempos, y es una de las dificultades que tiene muchas instituciones carecer de un sistema web de asignaciones de rol, porque hay muchas que aún tienen un sistema manual ,las causas de querer generar un sistema web es la decadencia en las instituciones o empresas, la tardanza en entregar un una estructura de rol, y esto trae como consecuencias el descontrol información, y hace que los empleados carezcan asignaciones y privilegios, Como también trae muchos beneficios entre ellas la rapidez en solventar un problema de archivo la rápida asignación de rol y con esto beneficiaria a muchos en sí.

#### <span id="page-6-0"></span>Marco teórico

Tema: asignación de roles

Antecedes: Como sabes que hoy en día ay una demanda de sistemas en grandes empresas, instituciones, pues bien, lo que se ha llegado hacer un sistema de roles para poder emplearlo en una institución que carezca de roles en sus sistemas, porque tenemos tantas instituciones que tienen sistemas de notas, inventario, pero carecen de un orden en general para su sistema.

Bases teóricas:

¿La creación de un sistema de asignación de rol, puede ser más eficiente que el sistema manual?

¿La creación de un sistema mejorara las consecuencias que hay al no tenerlo?

# <span id="page-7-0"></span>Diagramas

<span id="page-7-1"></span>Diagrama de caso de uso

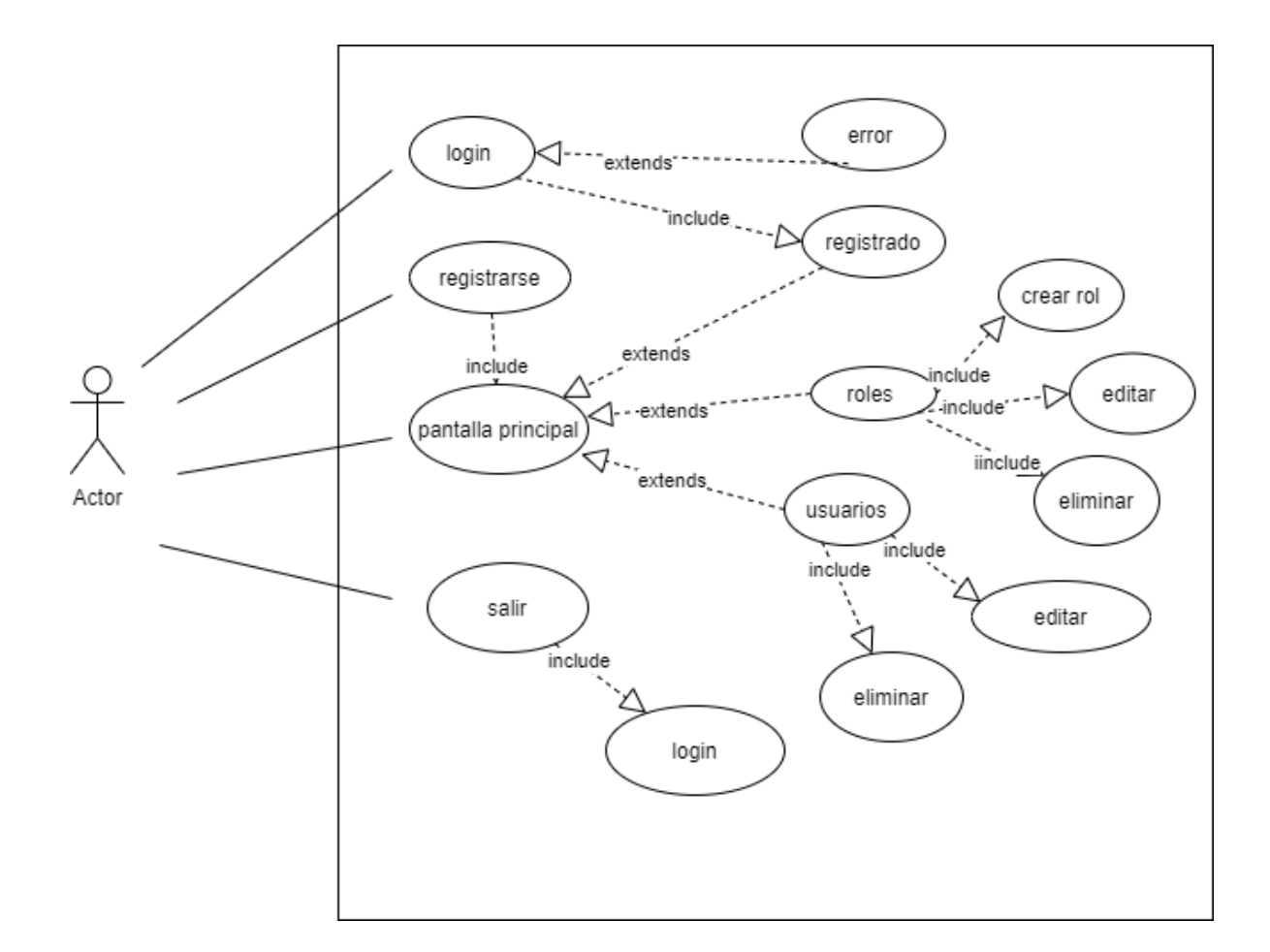

## <span id="page-8-0"></span>Diagrama de clases

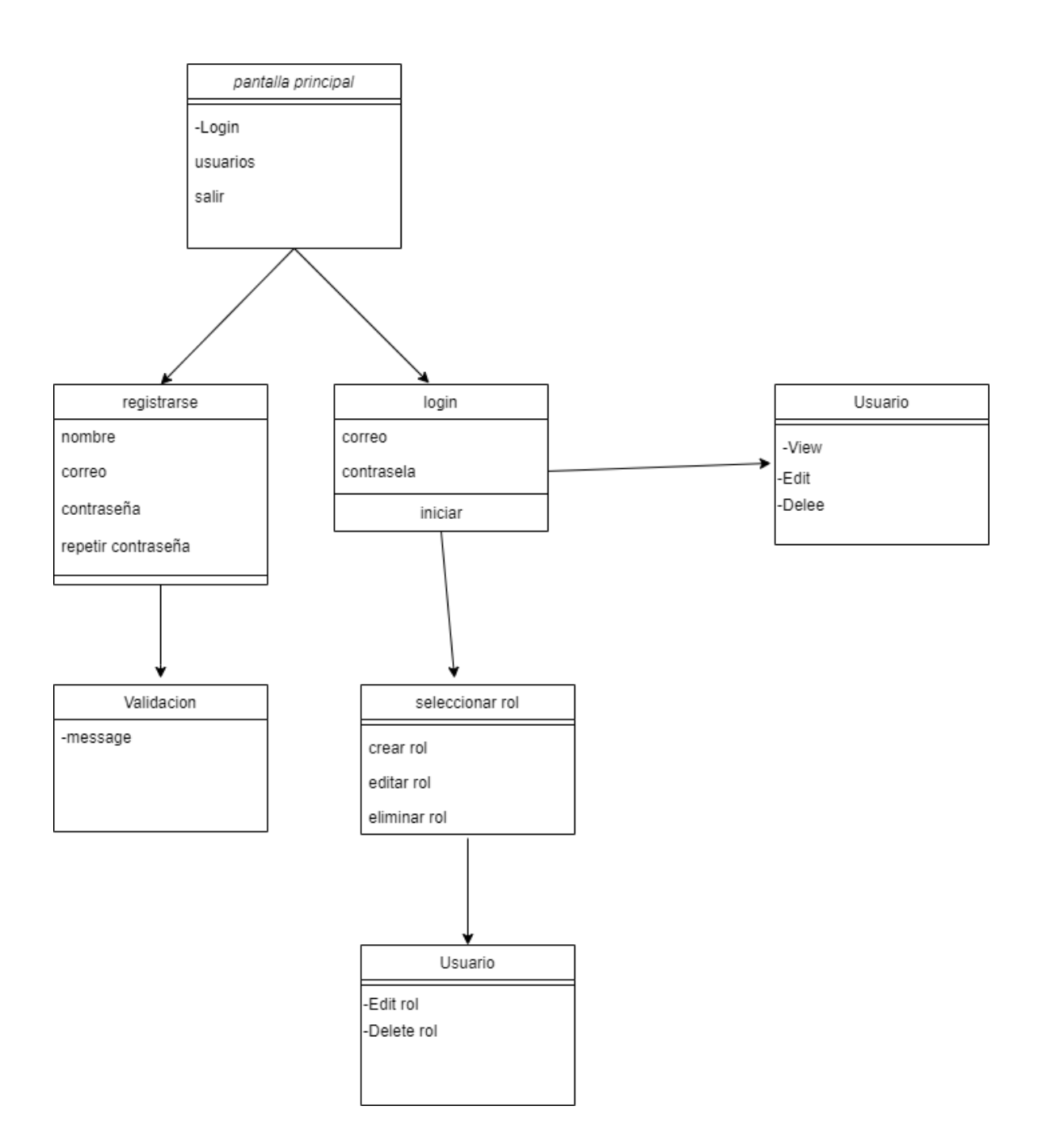

# <span id="page-9-0"></span>Modelado de base de datos

#### v o proyectofinal roles v  $\bullet$  proyectofinal permission\_role @ id: bigint(20) unsigned @ id: bigint(20) unsigned  $a$  name: varchar(255) # role\_id : bigint(20) unsigned @ slug : varchar(255) # permission\_id : bigint(20) unsigned  $\blacksquare$  created\_at : timestamp  $\circledcirc$  description : text o full-access : enum('yes','no') n updated\_at : timestamp  $\blacksquare$  created\_at : timestamp n updated\_at : timestamp v  $\bullet$  proyectofinal permissions v  $\bullet$  proyectofinal role\_user @ id: bigint(20) unsigned a name : varchar(255) @ id: bigint(20) unsigned @ slug : varchar(255) # role\_id : bigint(20) unsigned  $\circledcirc$  description : text # user\_id : bigint(20) unsigned n created\_at : timestamp n created at : timestamp  $\Box$  updated\_at : timestamp n updated\_at : timestamp

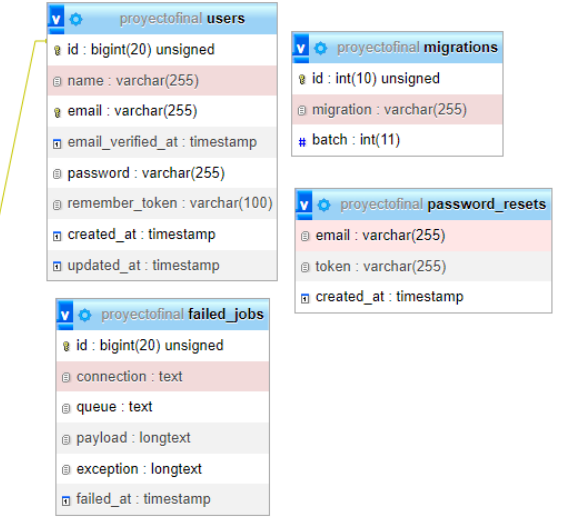

# <span id="page-9-1"></span>Diccionario de datos

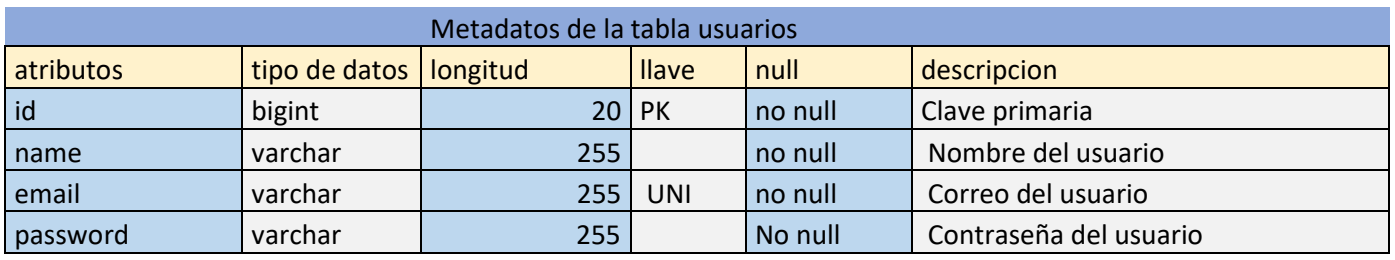

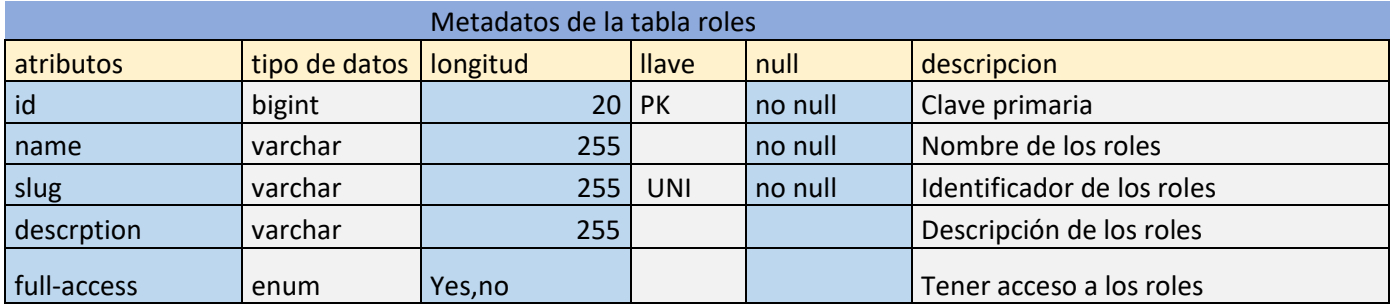

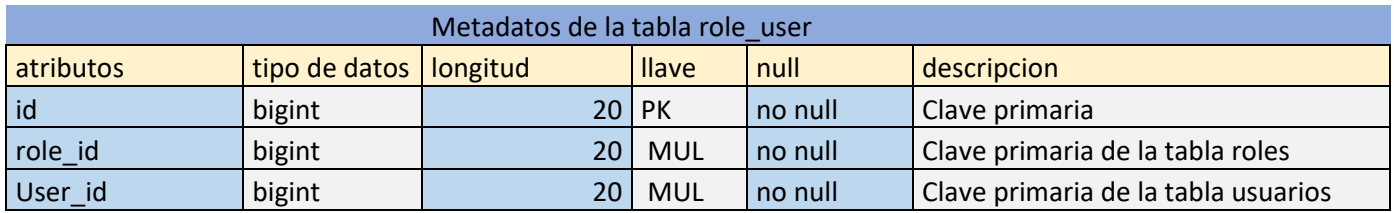

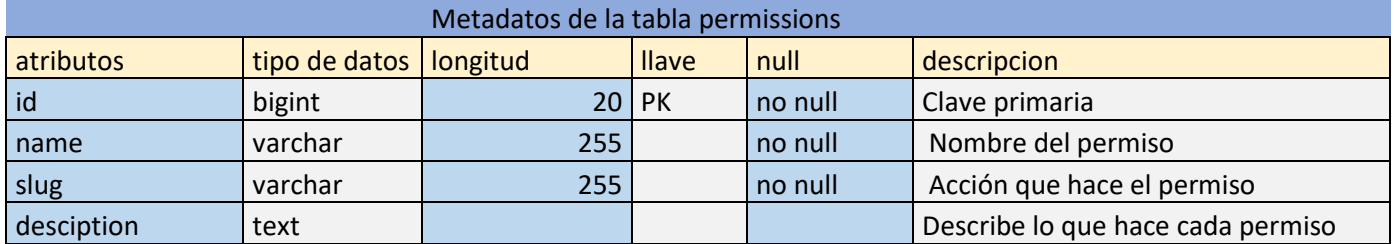

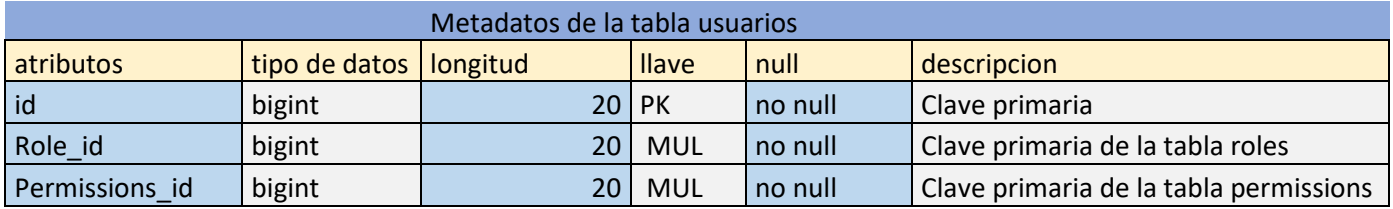

#### <span id="page-11-0"></span>MANUAL DE USUARIO

Para ejecutar el proyecto debemos tener instalado laragon que es nuestro entorno de desarrollo, para facilitarnos el trabajo con nuestro proyecto de laravel, una vez lo tengamos nuestro proyecto, lo llevas a la carpeta de laragon, y a la carpeta www, y dejamos nuestro proyecto alojado ahí.

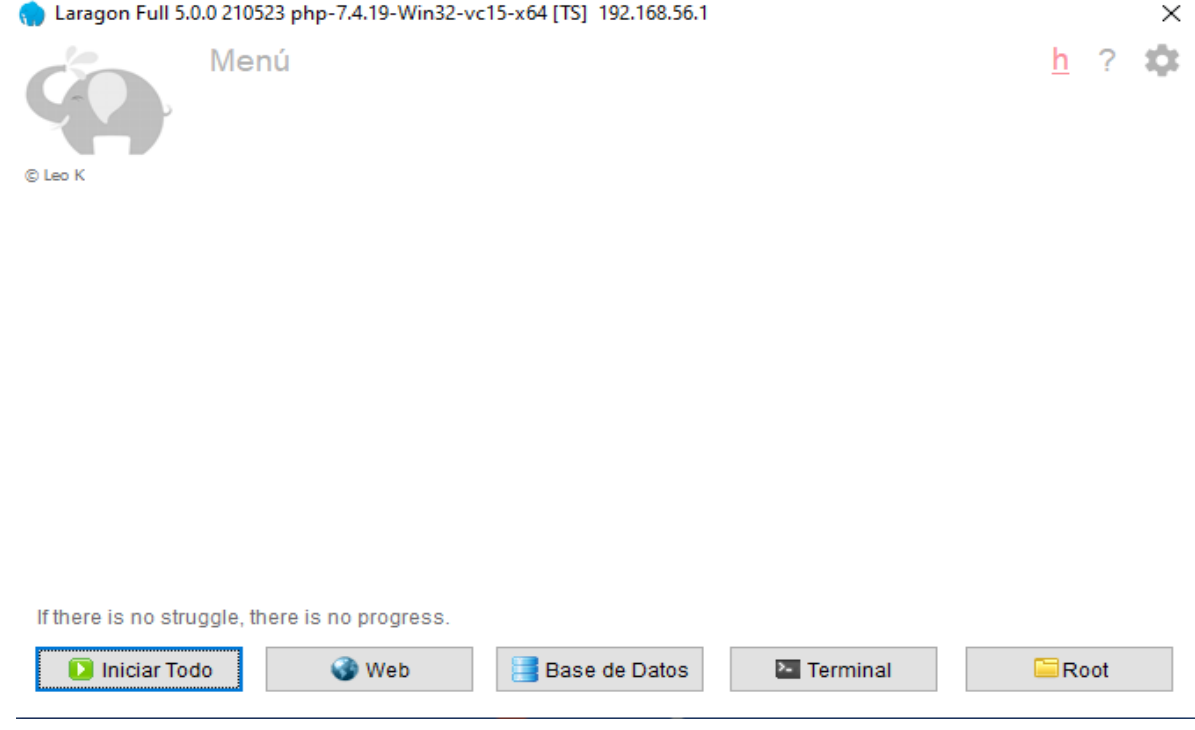

Ya luego iniciamos todo para que arranque el apache y el MySQL, y le damos control derecho, www y buscamos el nombre de nuestro proyecto y lo presionamos para iniciarlo en el navegador.

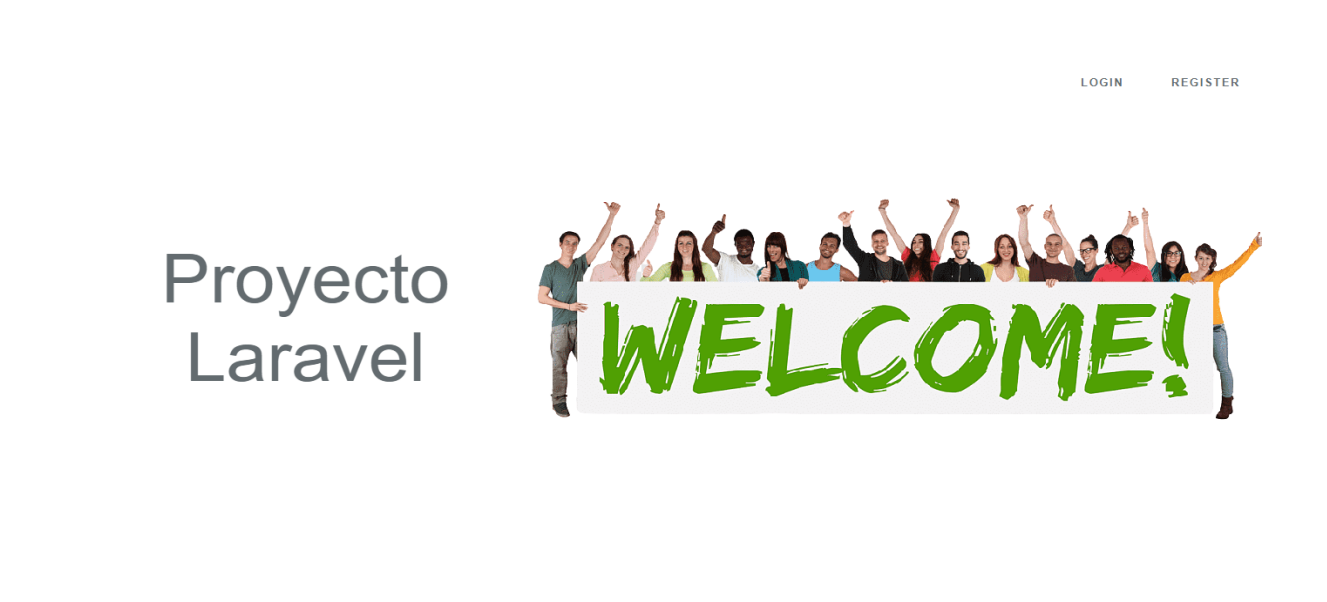

Tenemos la pantalla principal donde tenemos el login y el registrarse, tenemos el de registrarse que nos redirecciona a la pantalla de registro de usuarios

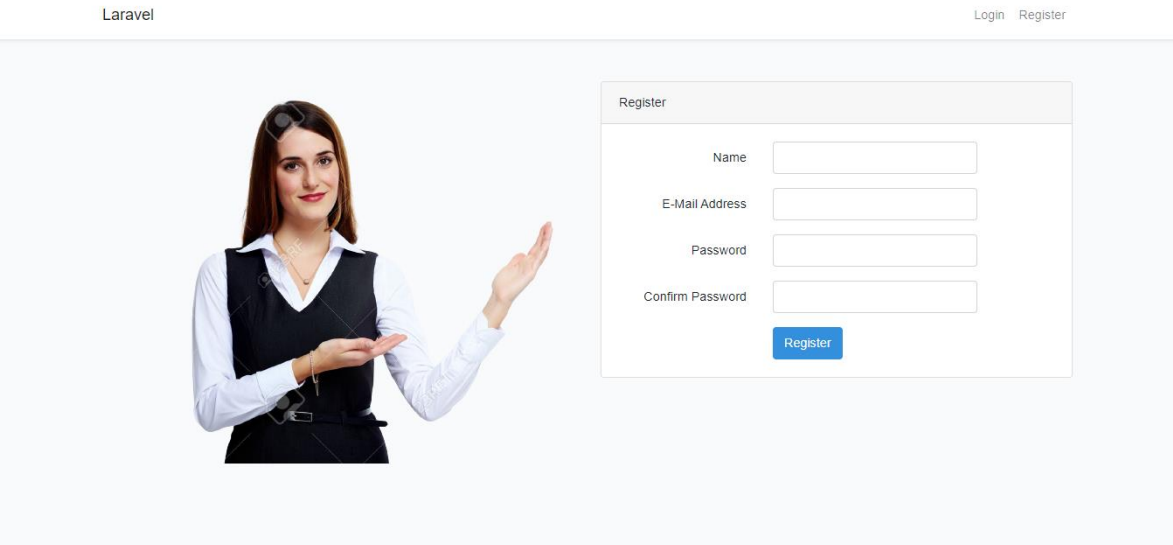

Luego tenemos el de login, y ahí es donde nos vamos a registrada para ingresar al menú principal

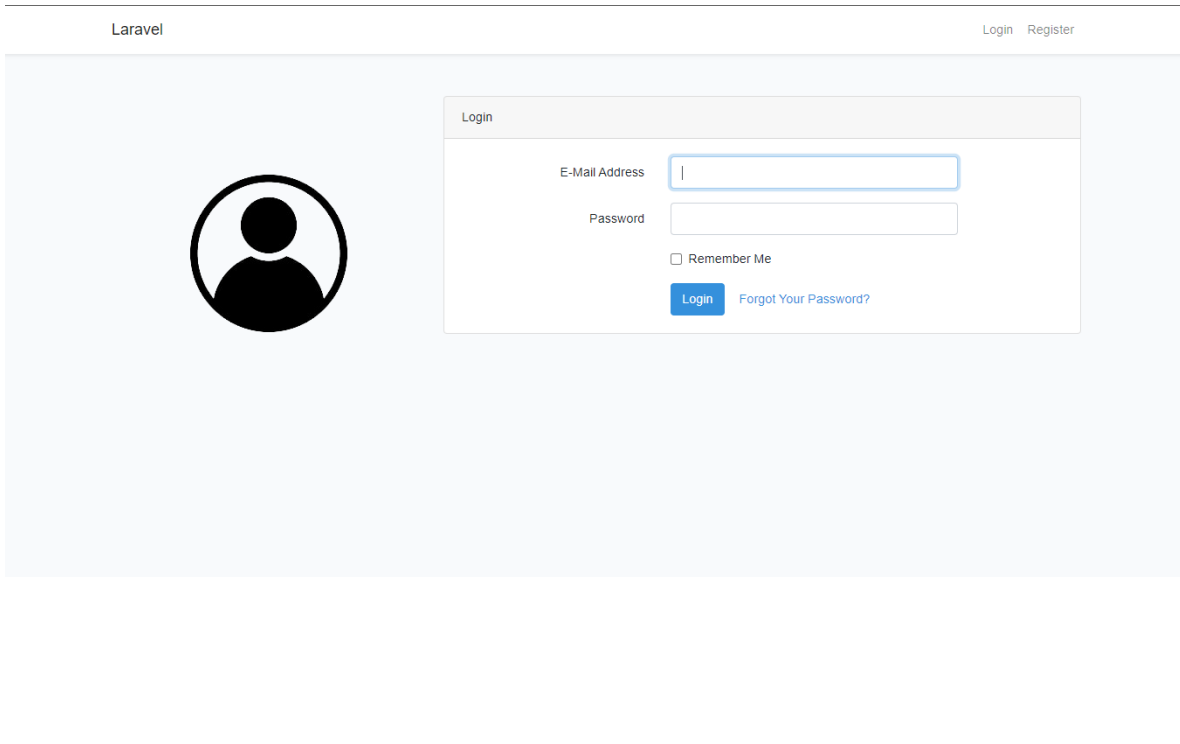

Tenemos la pantalla principal con un mensaje de bienvenida luego de registrarnos correctamente

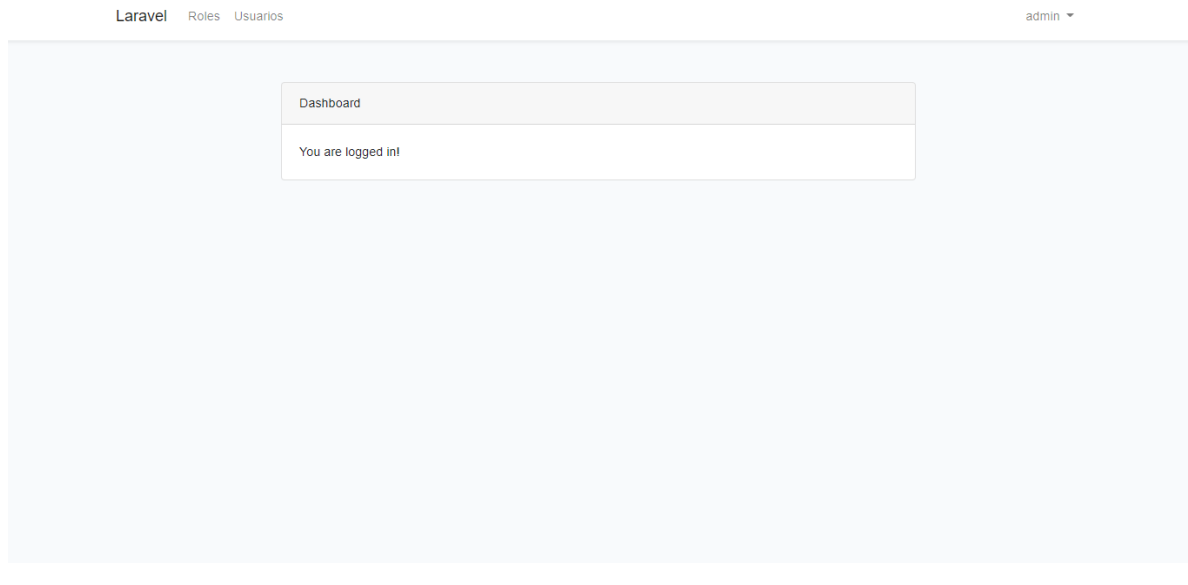

Acá tenemos las opciones de roles y usuarios, si presionamos en roles, nos aparecerán todos los roles que tenemos hasta el momento

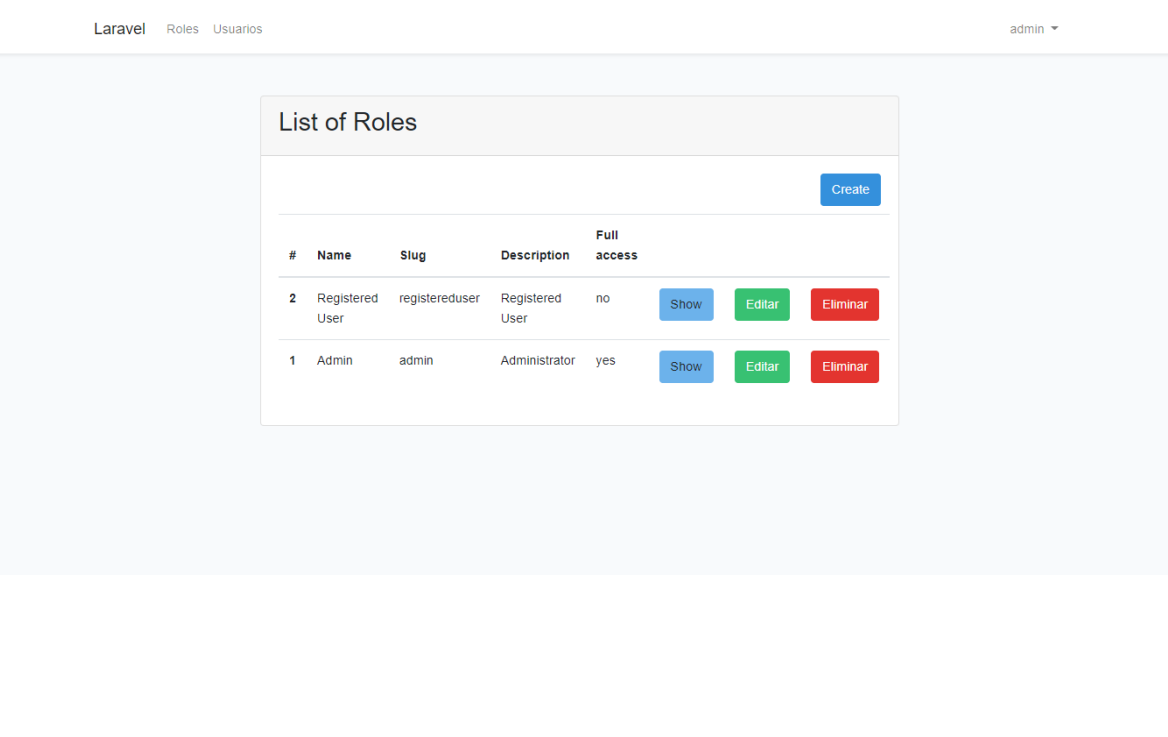

Tenemos para crear un rol que ahí nos aparecerán los permisos que le podemos dar a ese rol, para así después asignar ese rol a un usuario.

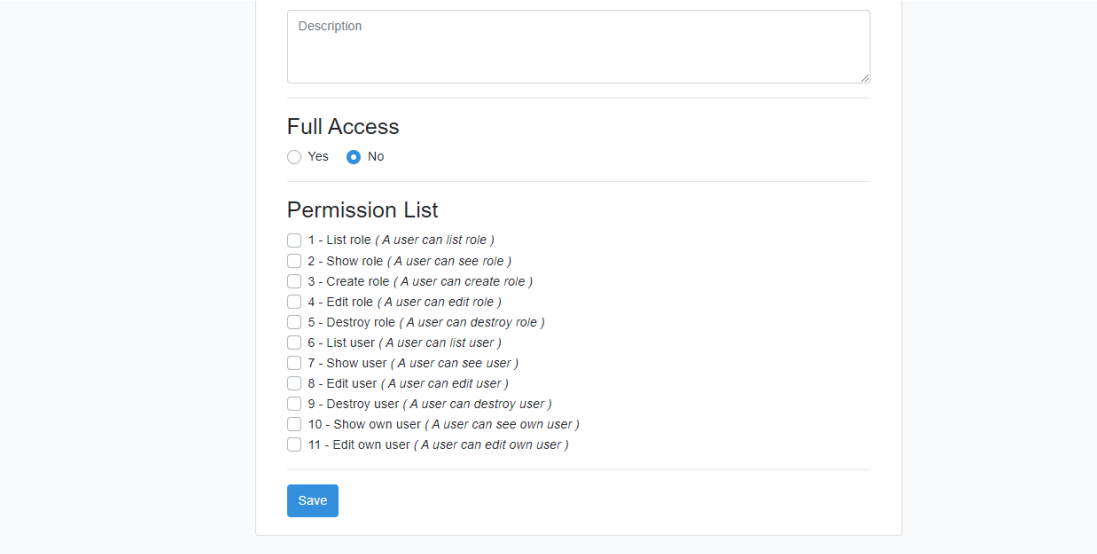

Luego tenemos el de usuarios, que ahí tenemos lo usuarios registrados hasta el momento el rol que tiene asignado, esta para editar el rol del usuario, eliminarlo y ver que rol tiene

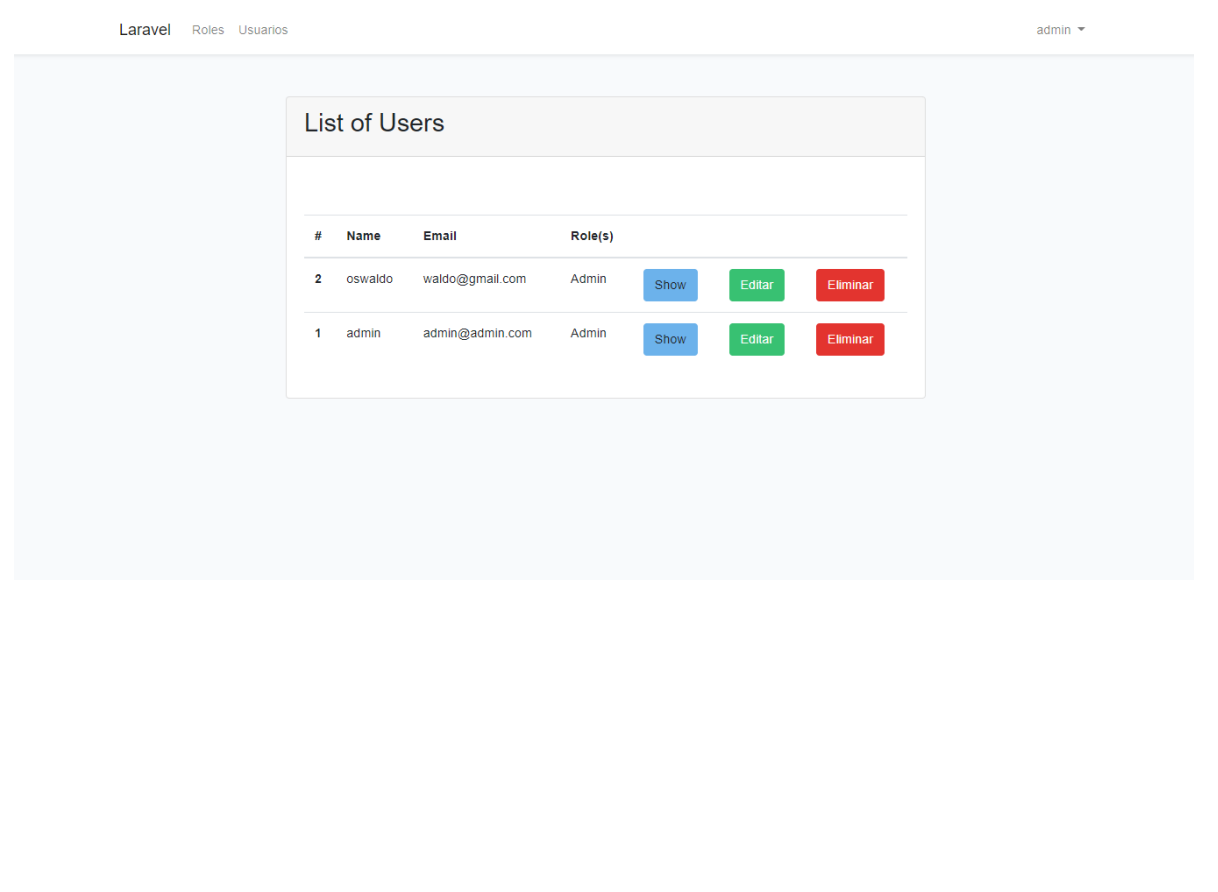

Tenemos la opción de salir que nos mandara a la ventana de bienvenida

Laravel Roles Usuarios Sali

# <span id="page-15-0"></span>Conclusiones

Con la elaboración del proyecto se pusieron a prueba muchos conocimientos en el tema sobre lo que es una eficiente administración de base de datos y así conservar de una forma ordenada y eficiente los datos de todos los usuarios que se registran independientemente el rol que a cada usuario se le asigne.

Con la asignación de roles para cada tipo de usuarios se logró establecer de una forma más clara y precisa las opciones que este tendrá dentro del sistema y con ello el usuario asimilara de una manera más eficaz las opciones que tendrá a su alcance.

Así mismo con la obtención de información y asignación de roles para cada usuario se logró que estos puedan acceder al sistema con una mayor facilidad, evitando inconvenientes a la hora de realizar su registro en el sistema para que este puede hacer uso correcto de todas las opciones que tendrá a su alcance en el sistema.

Y en términos generales la elaboración del proyecto antes en mención sirvió para desarrollar competencias cognitivas en cuanto al uso del framework LARAVEL, nos pudimos dar cuenta que es de gran ayuda para la elaboración de diferentes sitios web por tener la característica de reducir y ordenar código, utilizando diferentes métodos, esto de la mano con el lenguaje de programación PHP que se adapta de una manera excepcional en la elaboración de aplicaciones y sistemas web.